Wirtualna cyfrowa spektroskopia impedancji Cz.2 Filtracja sygnału wymuszającego

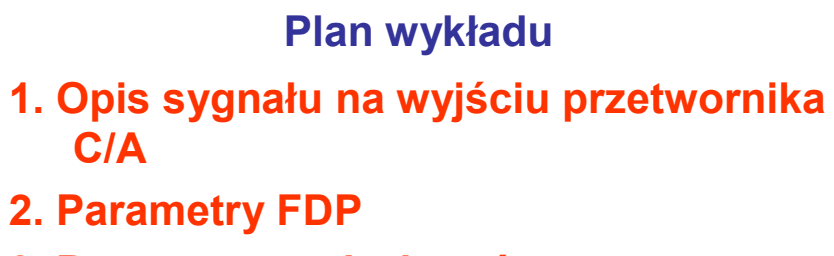

3. Parametry podzakresów pasm częstotliwościowych

4.Przykład

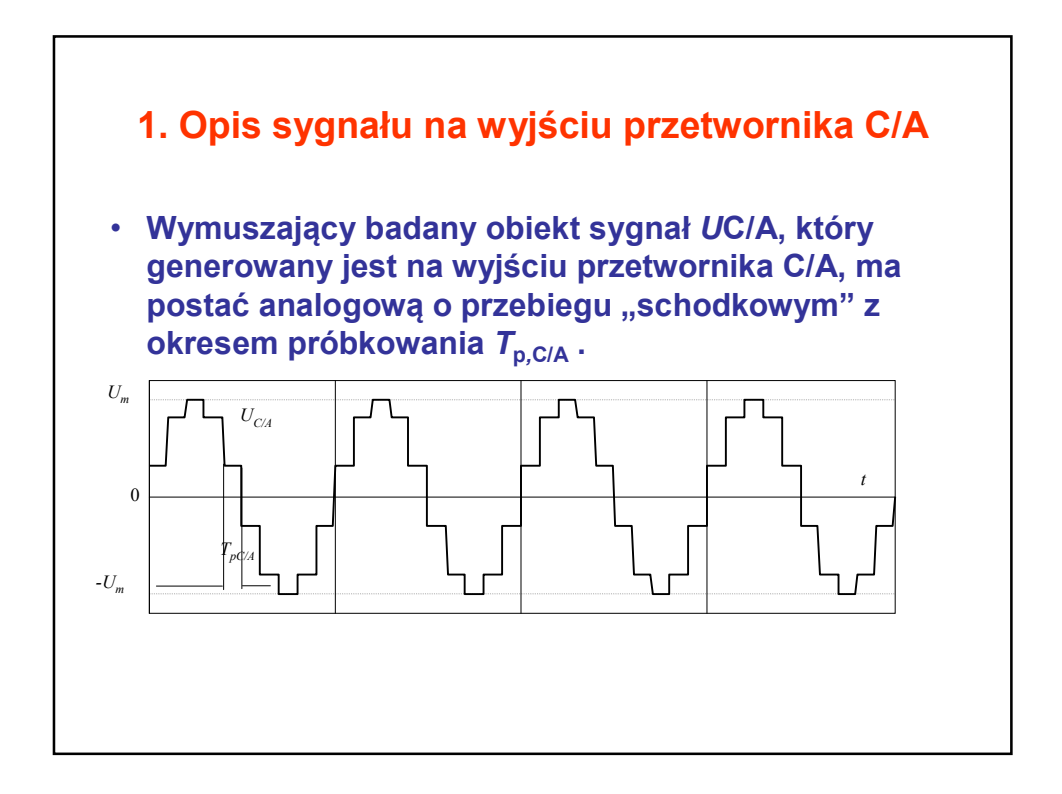

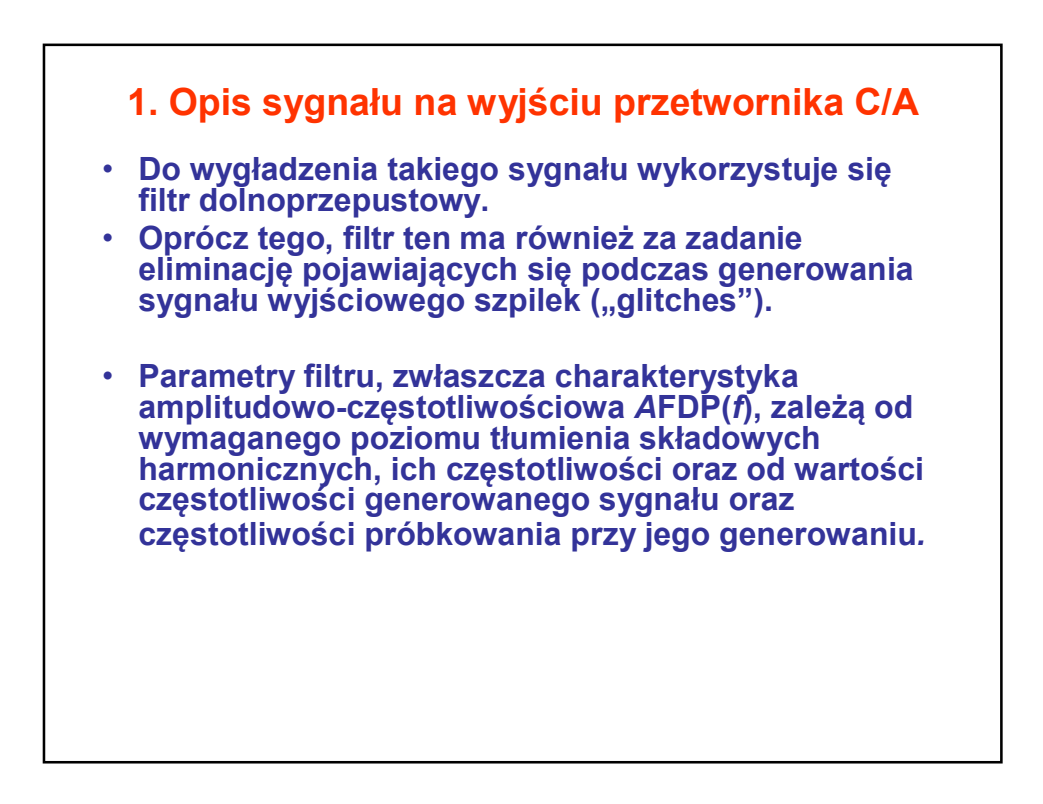

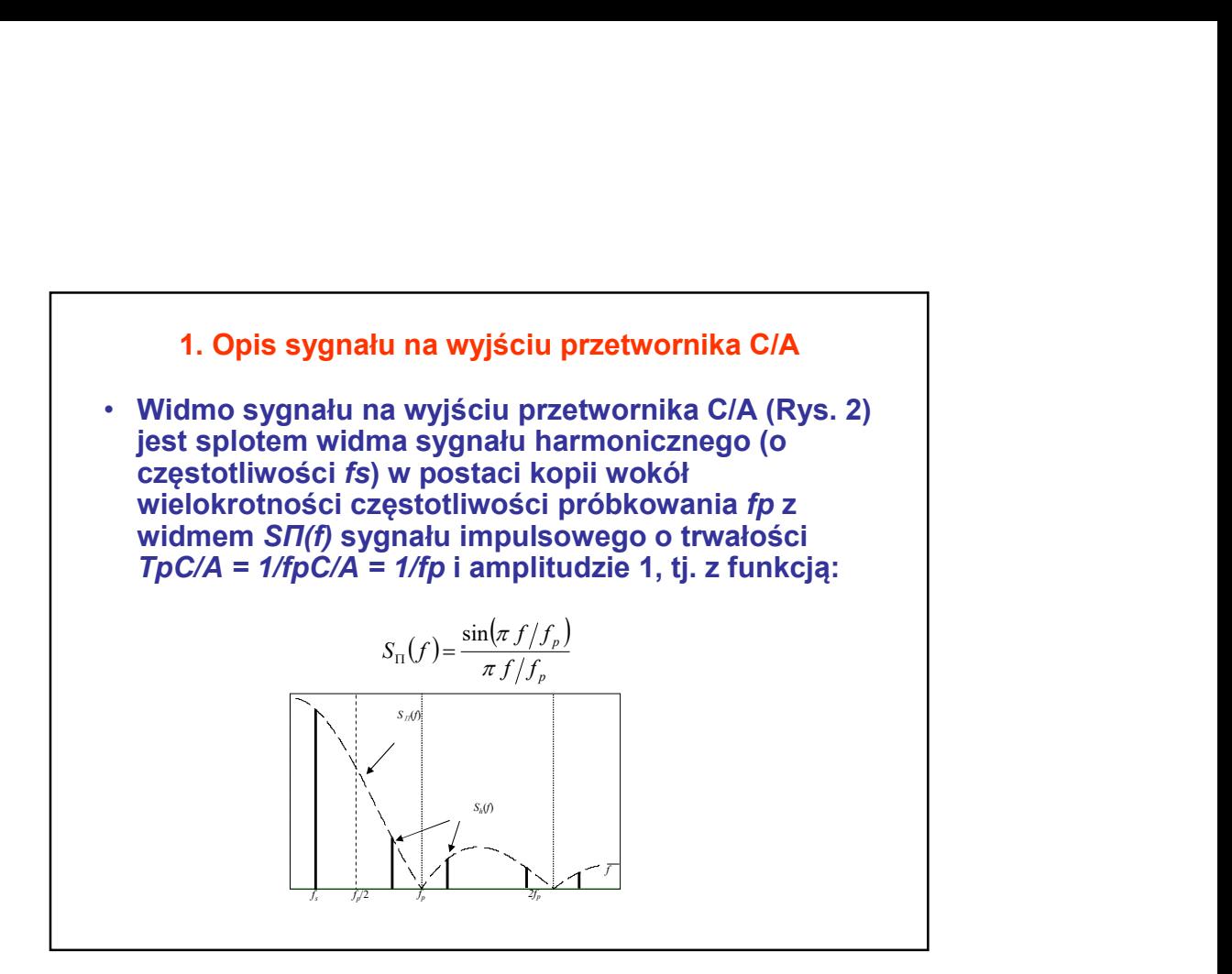

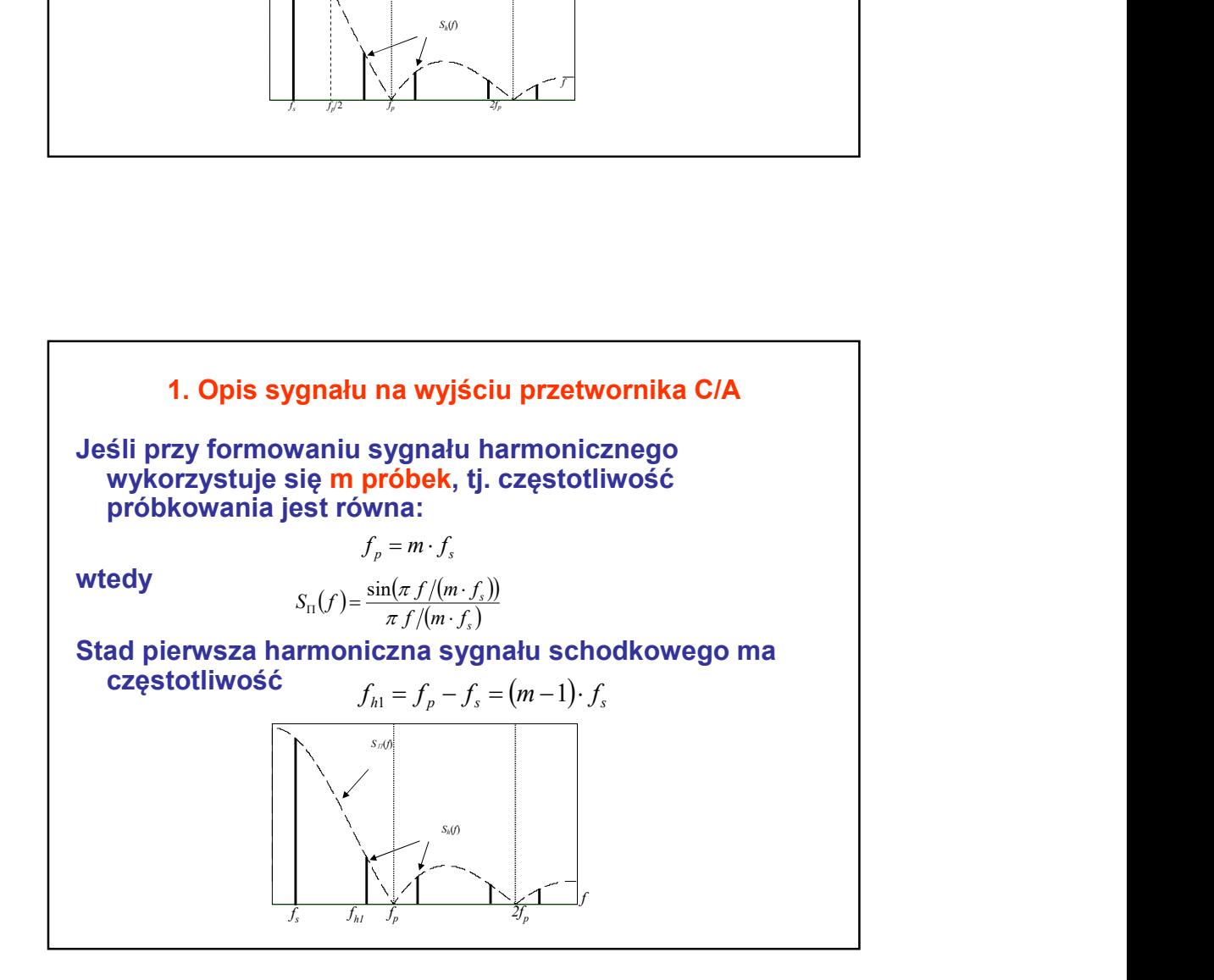

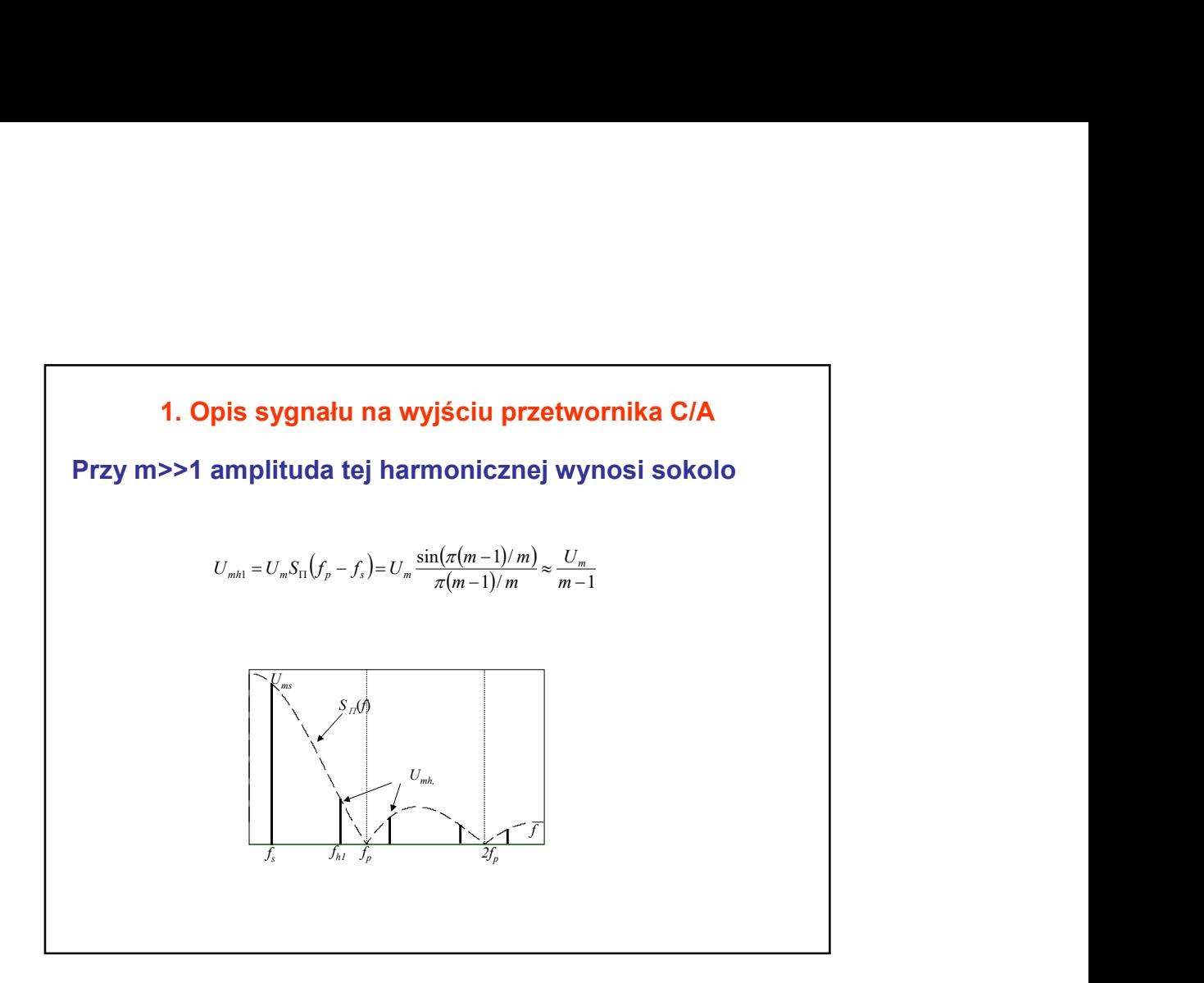

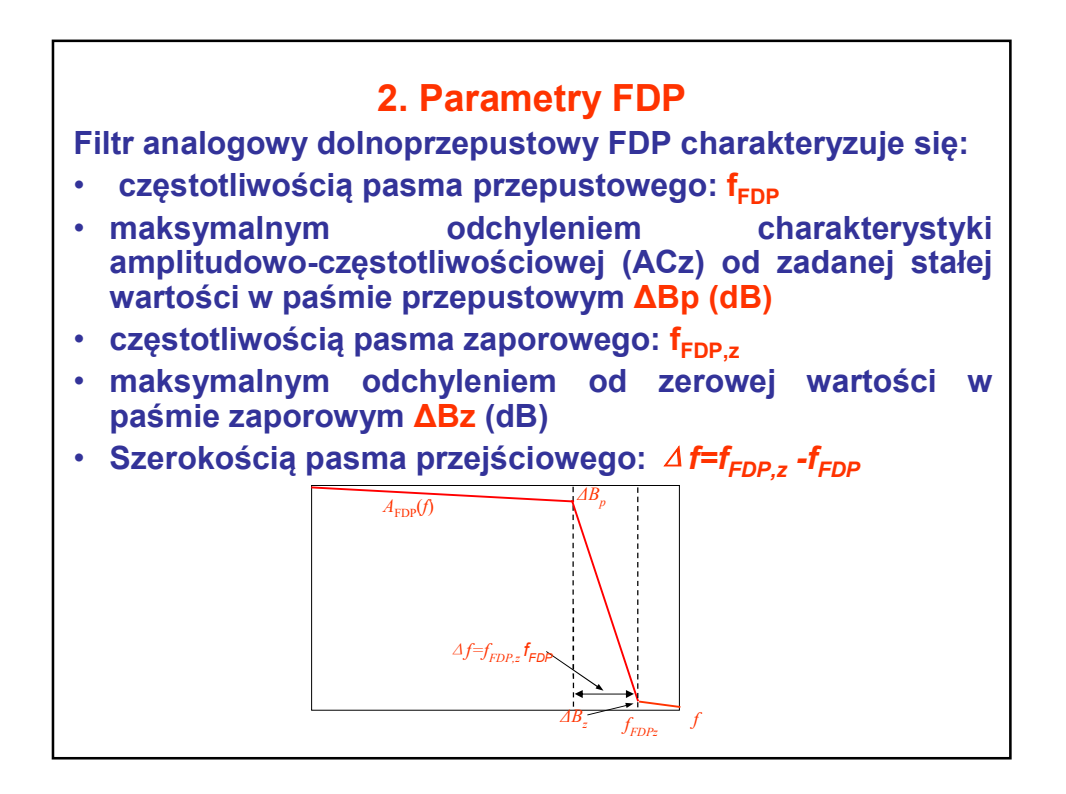

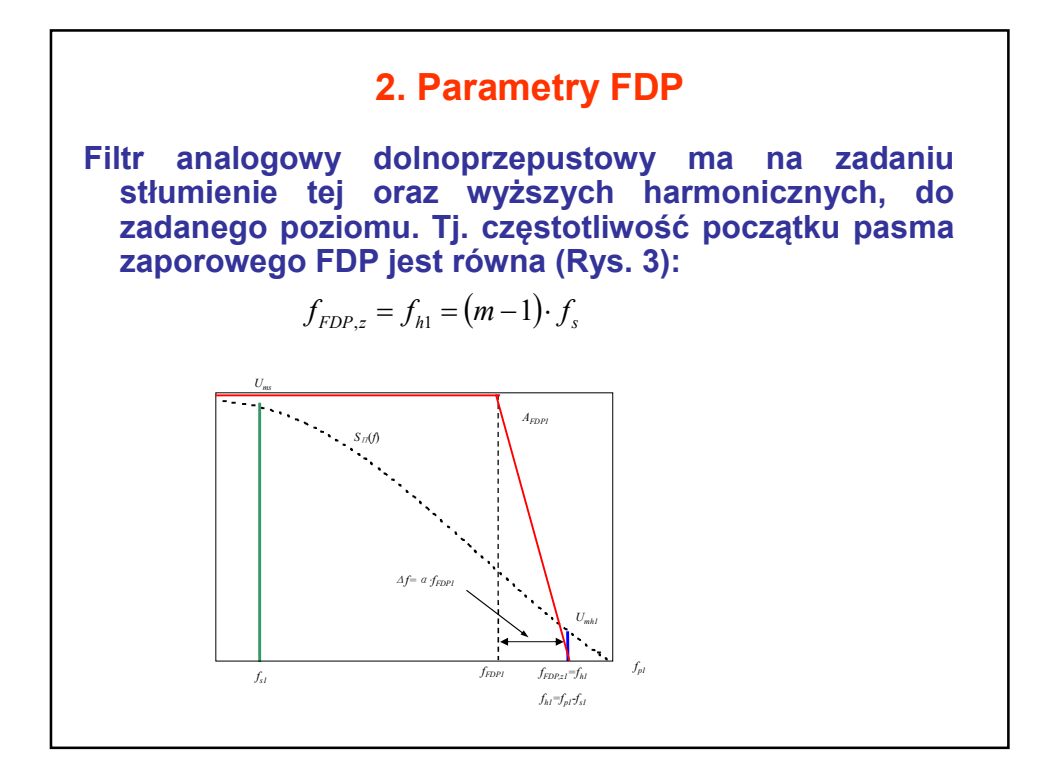

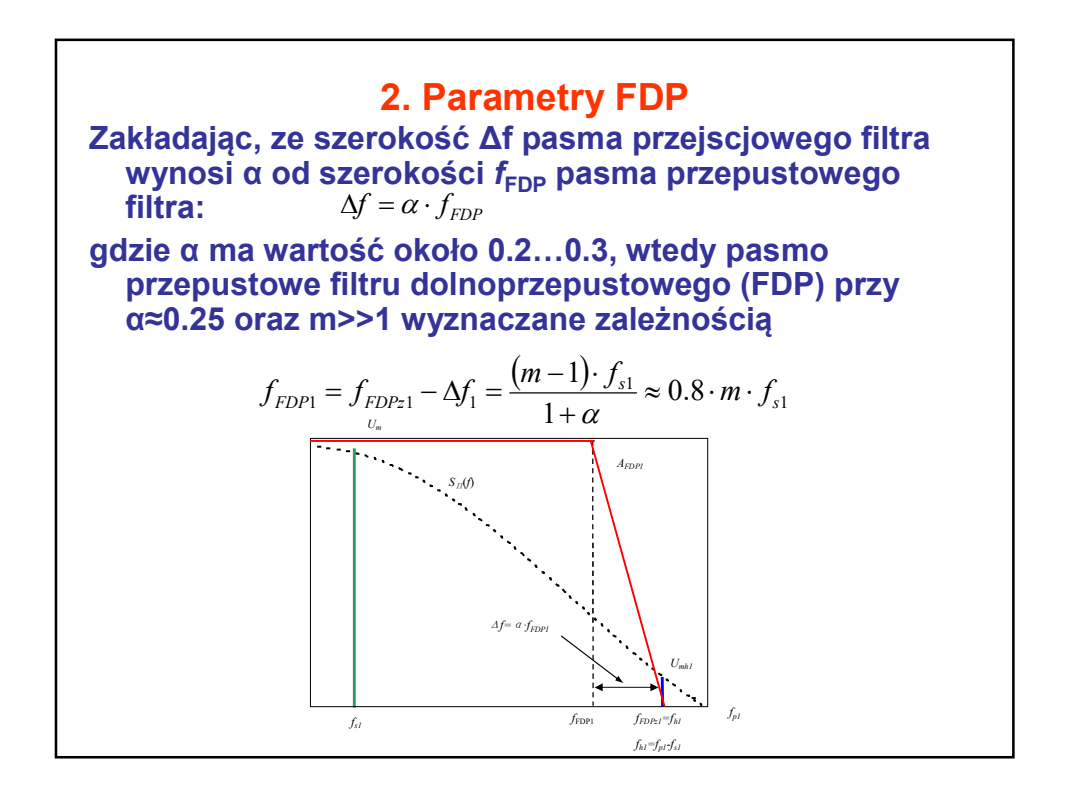

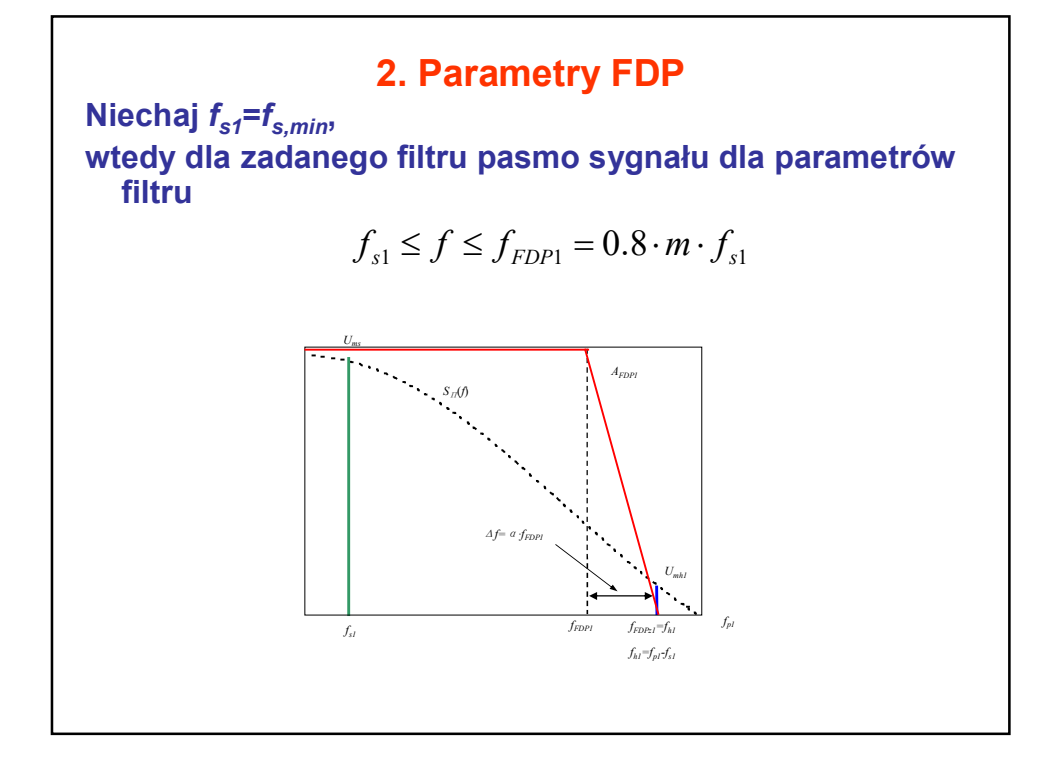

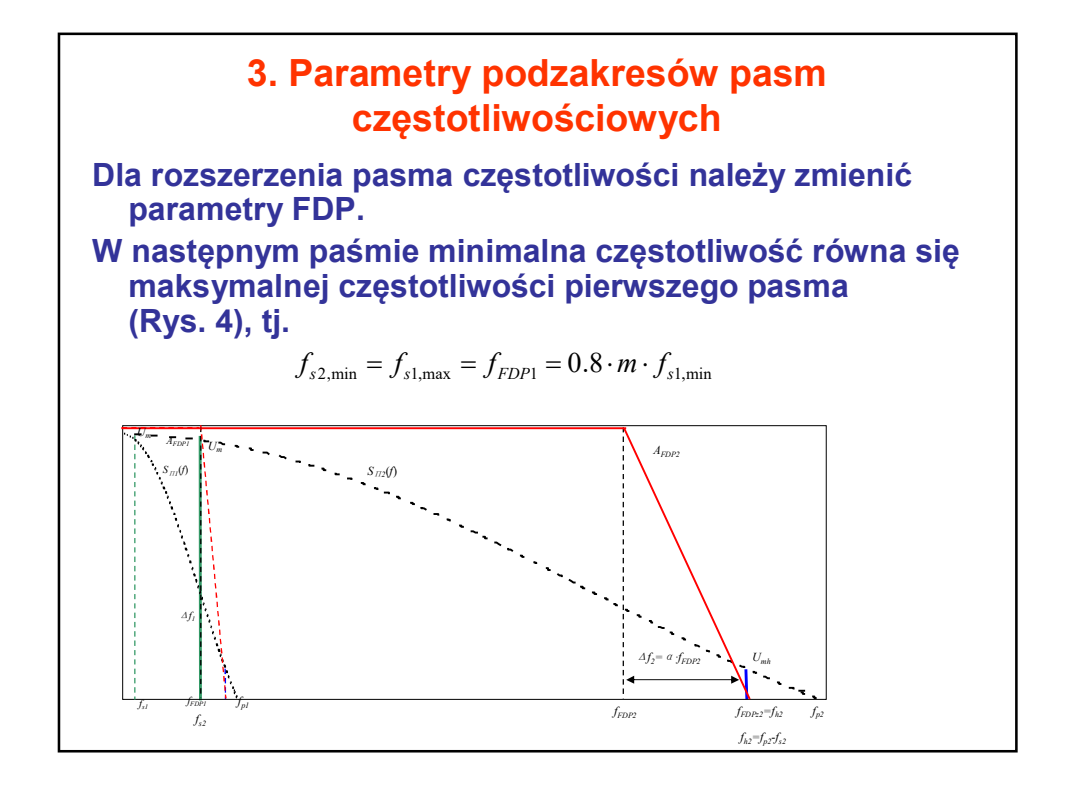

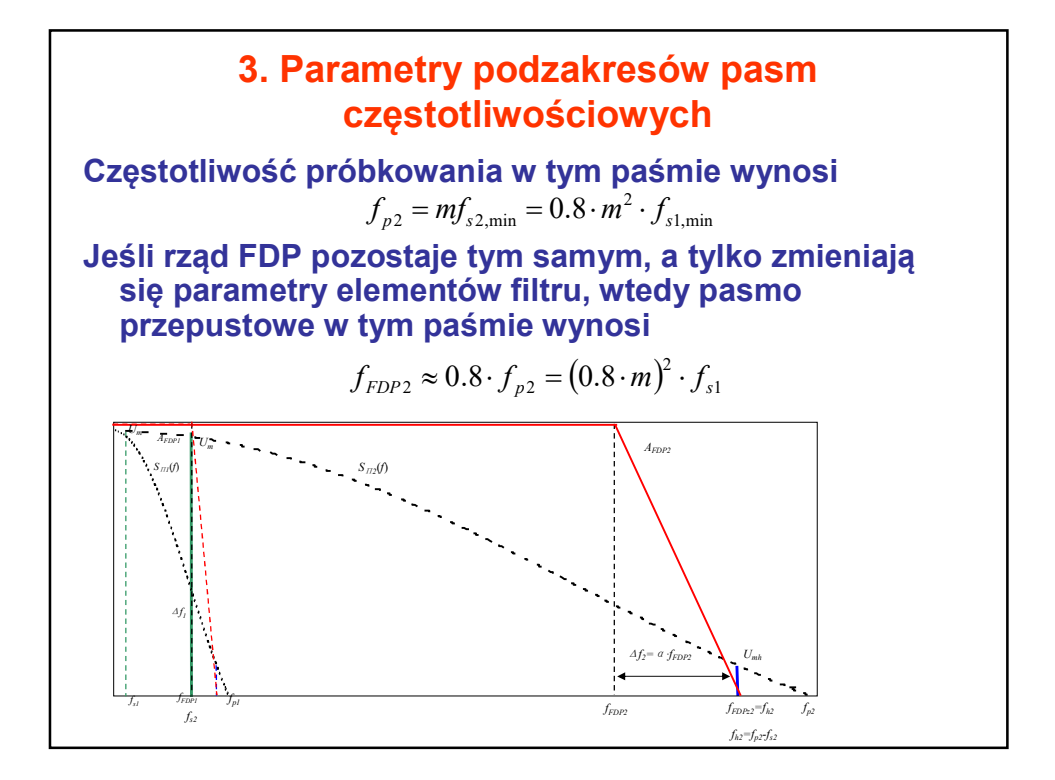

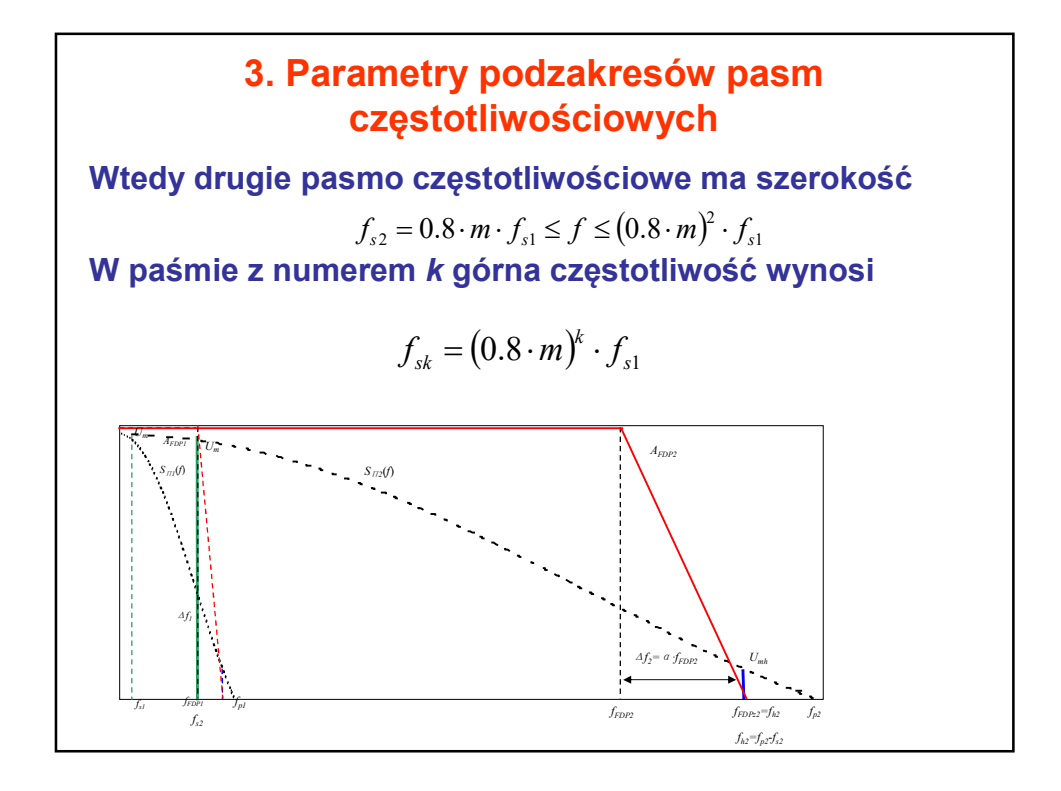

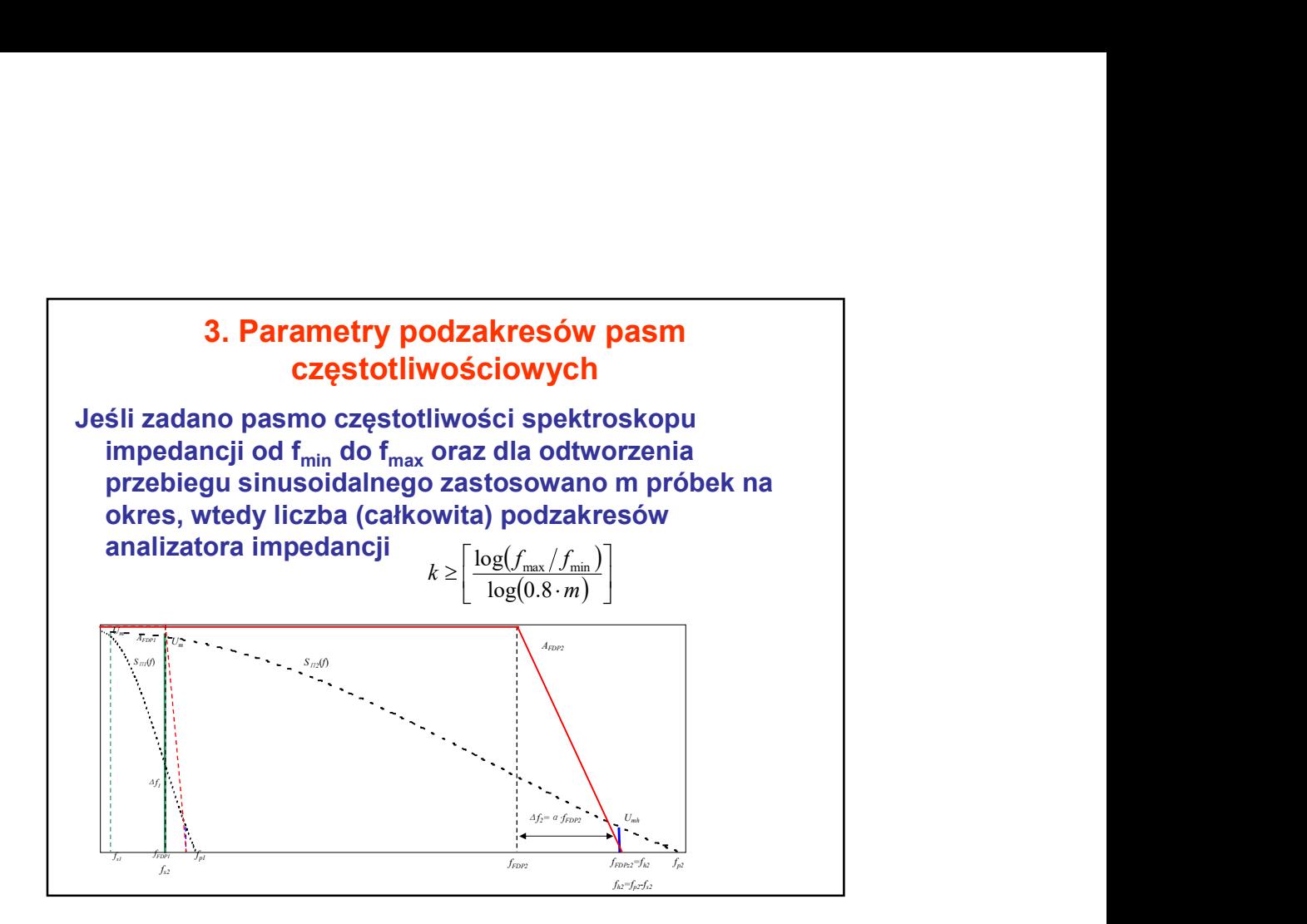

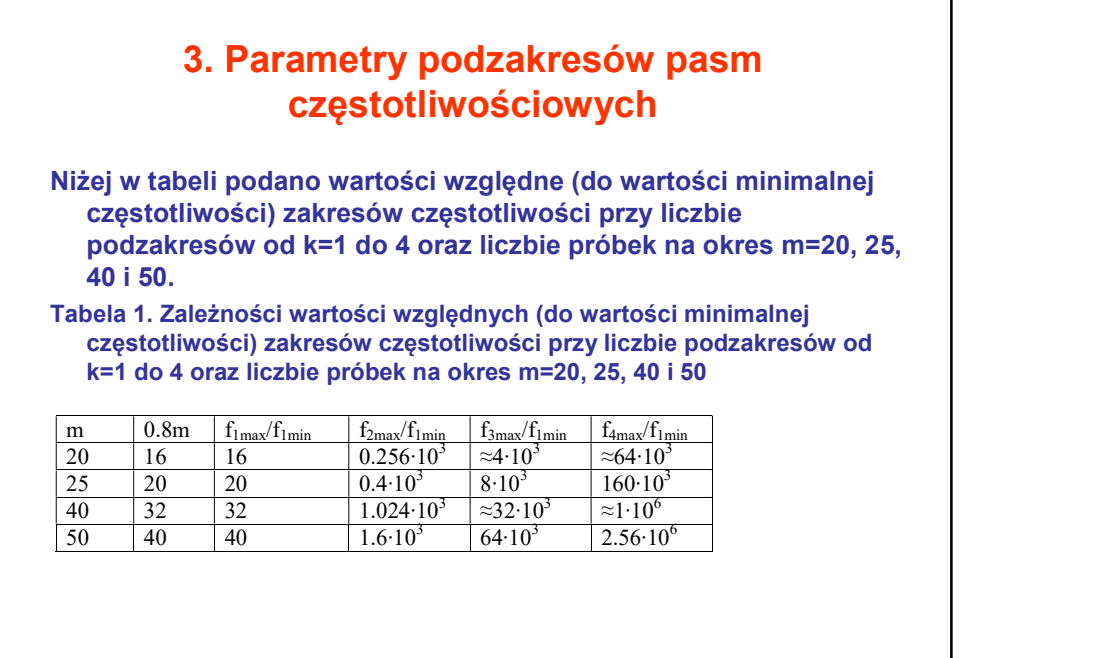

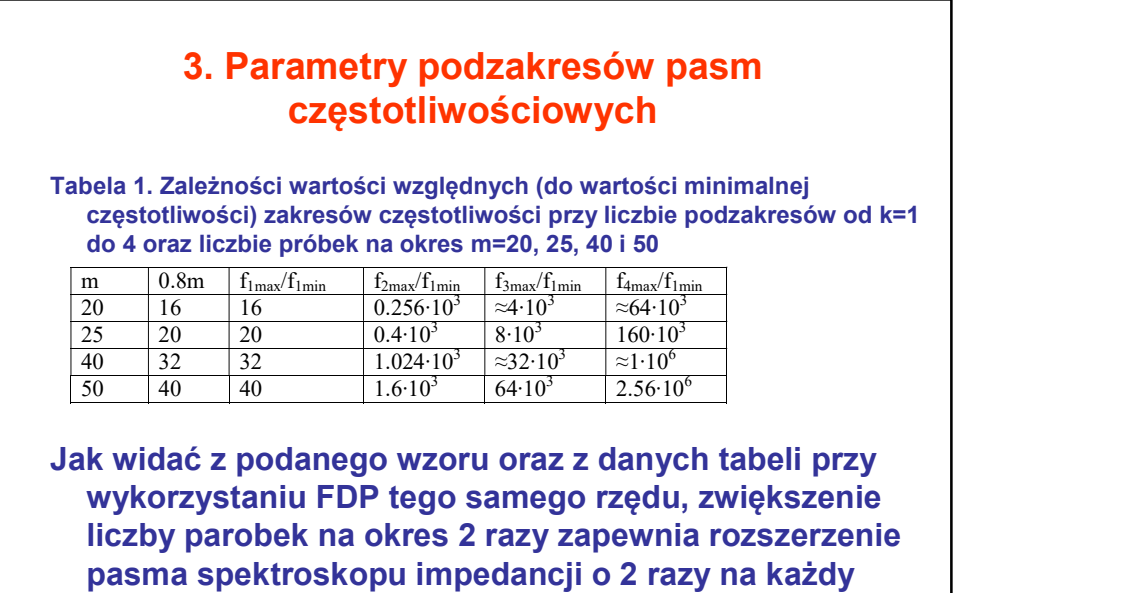

podzakres, tj. 4 razy przy 2-ch zakresach oraz 8 razy przy 3-ch zakresach, itp.

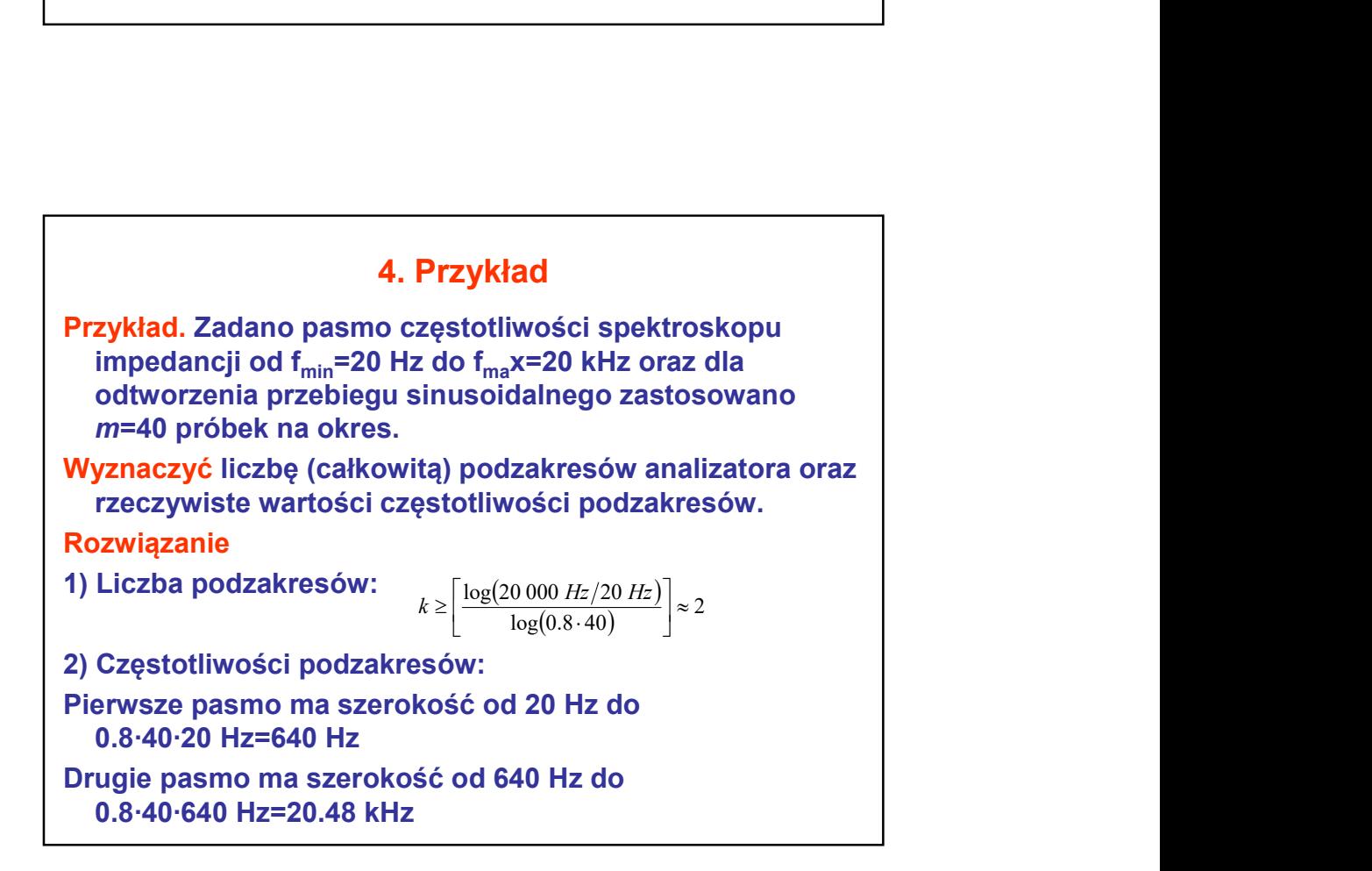